# PROBLEME

O

 $\bigcirc$ 

O

O

 $\bigcap$ 

 $\bigcirc$ 

 $\bigcap$ 

STRUCTURI REPETITIVE

Scrie un program care, citind un număr natural **n**, afișează suma cifrelor acestuia. **Exemplu:** pentru **n** = 283 se afișează 13.

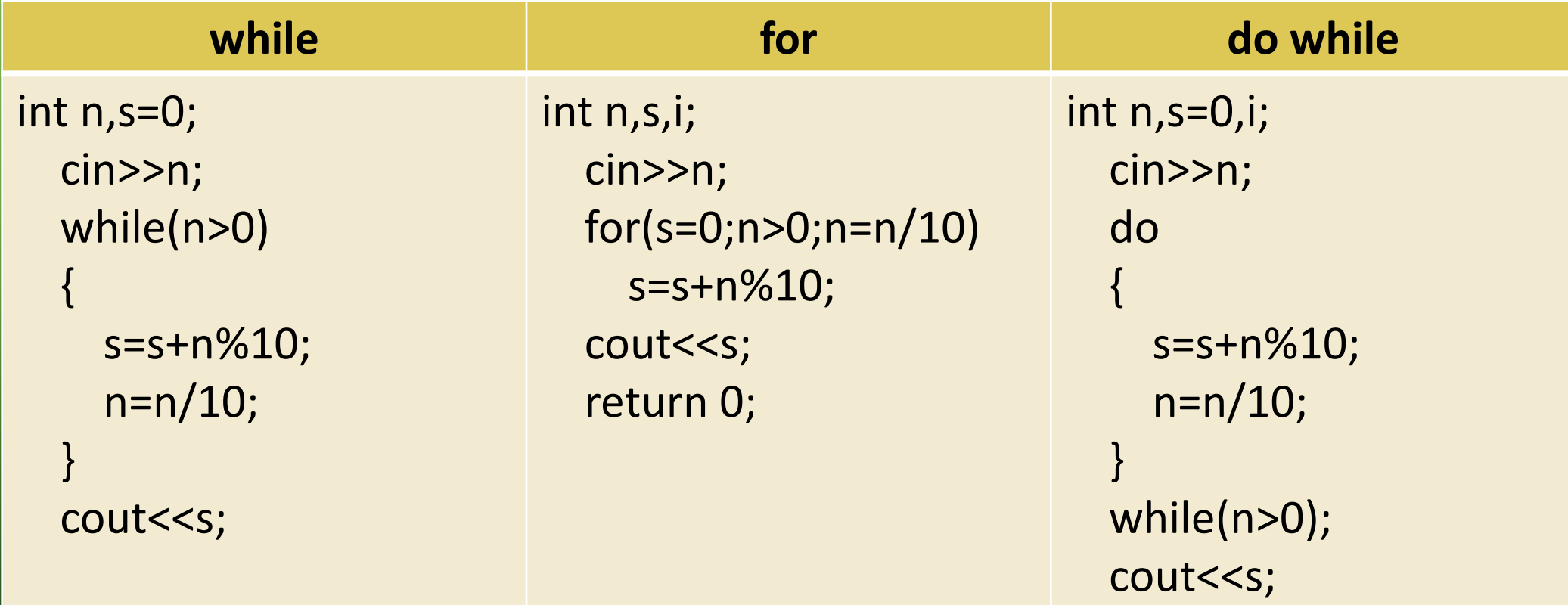

### EXPLICATII

**int n,s=0; cin>>n; while(n>0) { s=s+n%10; n=n/10; }**

**cout<<s;**

Inițializez variabila **s** cu 0 Citesc variabila **n** Cat timp **n** este mai mare decat 0, prelucrez cifrele numarului n: Adaug la suma restul impartirii numarului n la 10 (n%10) și elimin ultima cifra a numarului (n=n/10) (în final n va ajunge 0 – ceea ce este condiție de ieșire din **while**) Afișez suma **s.**

### Modifică programele de mai sus, astfel incat să calculeze suma cifrelor pare ale numărului citit. **Exemplu:** pentru **n**=2359681 se afișează 16.

## Determină ce se afișează in urma rulării celor două secvențe de program

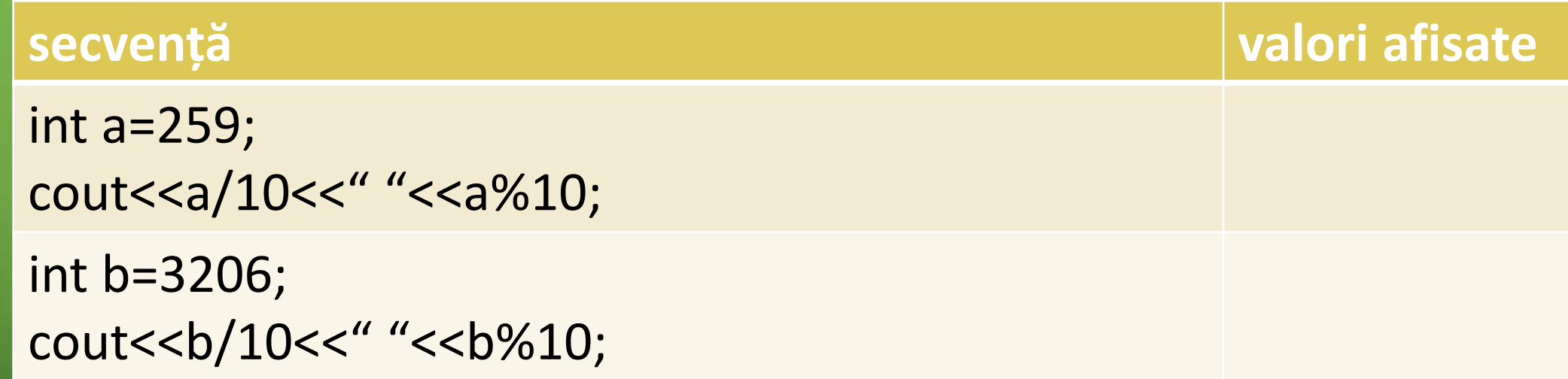

•Câtul împărițirii la 10 este numărul fără ultima cifră •Restul împărțirii la 10 este ultima cifră a numărului

Scrieți un program care numără câte cifre impare sunt întrun număr natural n. Spre exemplu, pentru n=2359687 se afișează 4

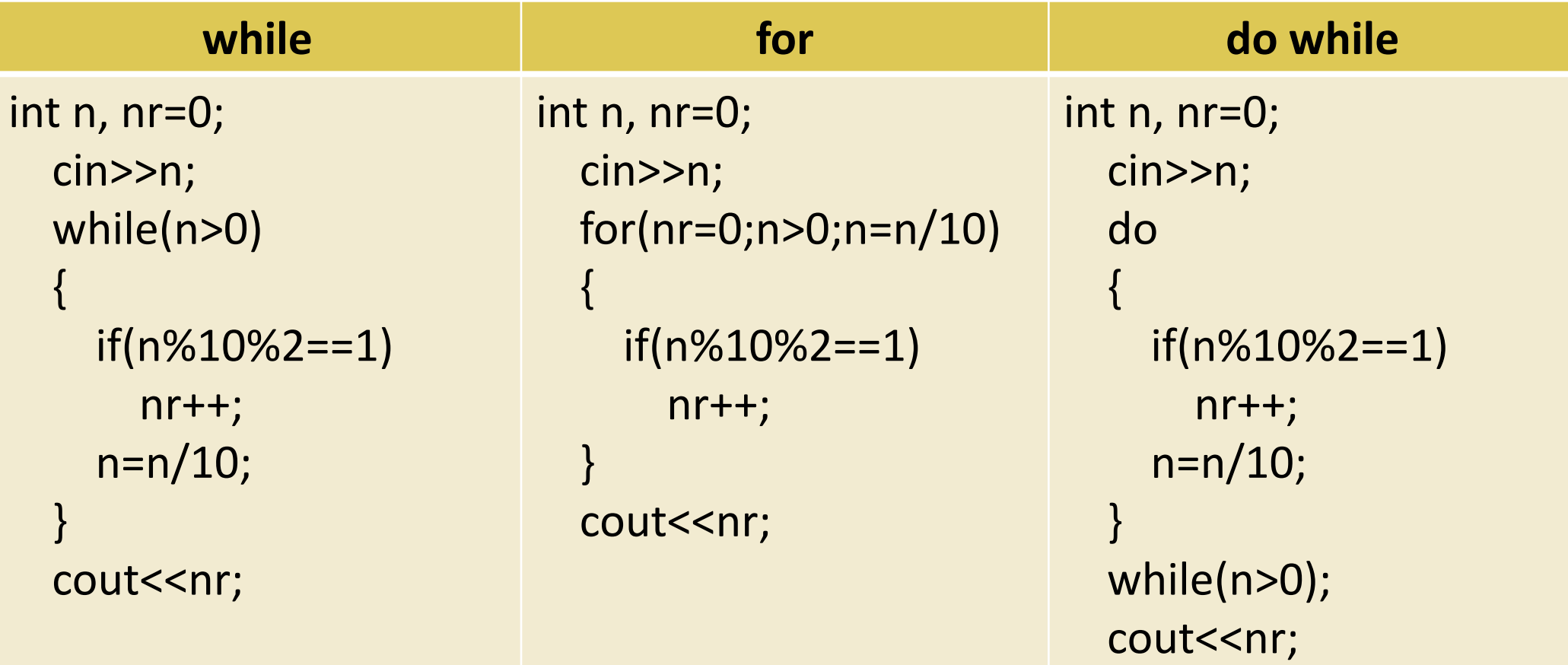

Scrie un program care, citind un număr natural **n**, afișează cate cifre are. **Exemplu:** pentru **n** = 275 se afișează 3.

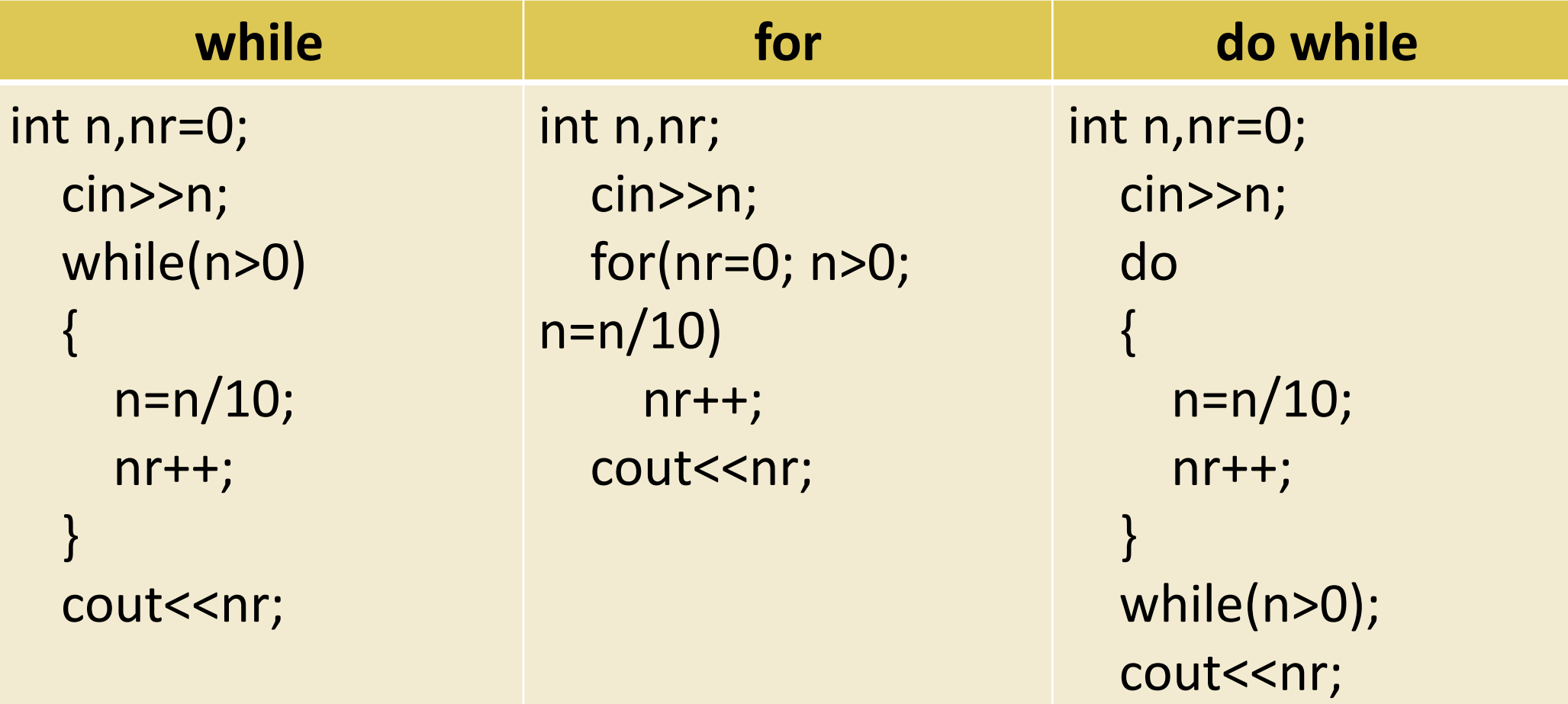

Descrie un program care determină cea mai mare cifră a unui număr natural **n**. Scrieți programul folosind și celelalte două tipuri de structuri repetitive din C++ (for si do-while).

int n,maxx; cin>>n; maxx=n%10; while(n>0)

{

}

if(n%10>maxx) maxx=n%10; n=n/10;

cout<<maxx;

#### Descrie un algoritm care afișează divizorii comuni a două numere naturale **n** și **m**. **Exemplu:** pentru **n** = 180 și **m** = 105 se afișează 3 5 15.

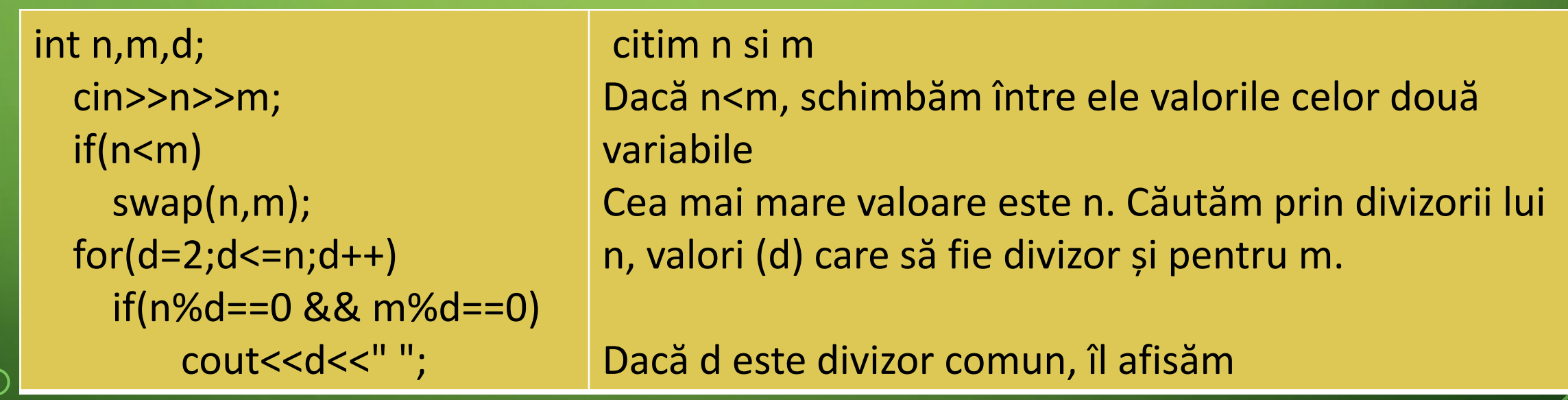

Scrie un program care, citind un număr natural **n**, creează un număr **m** ce conține cifrele numărului **n** in ordine inversă. **Ex.:** Pentru **n** = 123 se obține **m** = 321. **Indicație**:

int  $n,m=0,c;$  $cin \ge n;$ while(n>0) {  $c=n\%10;$  $m=m*10+c;$  $n=n/10;$ }

 $\cot < m$ ;

Păstrez in variabila c ultima cifră a numărului, calculată cu n%10ș pentru a adăuga o cifră c la sfarșitul unui număr m, scrii m = m\*10 + c. Elimin ultima cifră a numărului

Andrei consideră că un număr e cu atat mai bogat cu cat are mai mulți divizori. Scrie un program care să-i indice lui Andrei care dintre cele două numere naturale citite este cel mai bogat. **Exemplu:** dacă cele două numere sunt 6 și 7 se afișează 6.

int n,m,nrn=0,nrm=0,d,e; cin>>n>>m; for( $d=2$ ;  $d<=n/2$ ;  $d++$ ) if(n%d==0) nrn++; for( $d=2$ ;  $d<=m/2$ ;  $d++$ )  $if(m%d==0)$ nrm++; if(nrn>nrm) cout<<n; else cout<<m;

**nrn** = numarul de divizori ai lui **n nrm** = numărul de divizori ai lui **m** căutam divizorii lui **n** și crestem **nrn** dacă găsim unul

căutam divizorii lui **m** și crestem **nrm** dacă găsim unul

comparam **nrn** cu **nrm**

## Scrie un program care determină dacă un număr natural **n** este prim sau nu.

```
int n,prim,d;
  cin>>n;
  prim=1;
  for(d=2;d<=n/2;d++)if(n%d==0)prim=0;
  if(prim)
    cout<<"prim";
  else
    cout<<"nu e prim";
```
Consider că numărul n citit este prim (prim=1)

Caut divizori (d) începând cu 2 până la n/2 Dacă n se divide cu d atunci numarul nu este prim (prim=0)

Afisez in funcție de valoarea lui prim (1 sau 0) că numărul este prim (1) sau nu (0)

### Scrie un program care afișează descompunerea in factori primi a unui număr natural **n**.

#include <iostream> using namespace std; int main()

{

```
int n, d=2, p=0;cout<<"n:"; cin>>n;
while(n!=1)
```

```
{
  p=0:
 while(n%d==0)
  {
    p++;
    n=n/d;}
  if(p!=0)cout << d << " la puterea "<< p<< endl;
  d++:
}
```
return 0;

}

Se citește numărul n, iar apoi se pornește cu fiecare număr de la 2 până când variabila introdusă ajunge să fie 1.

Cât timp n%d==0 se împarte numărul la d, iar puterea (p) crește cu o unitate.

La final, se afișează divizorul și puterea acestuia.

Pentru secvența de program de mai jos, răspunde următoarelor cerințe: a) determină ce afișează pentru **n** = 9;

- b) determină ce afișează pentru **n** = 17;
- c) rescrie secvența folosind **for**;

d) scrie un program echivalent (care afișează exact aceleași valori ca cel din exemplu, pentru aceleași date de intrare) care să nu folosească structuri repetitive.

 $\int$ int n, i; cout <<"Dati n:";  $\sin \gg n$ ;  $i=1;$ while  $(i * i < = n) i = i + 1;$ cout  $<<$  i-1;  $return 0;$ 

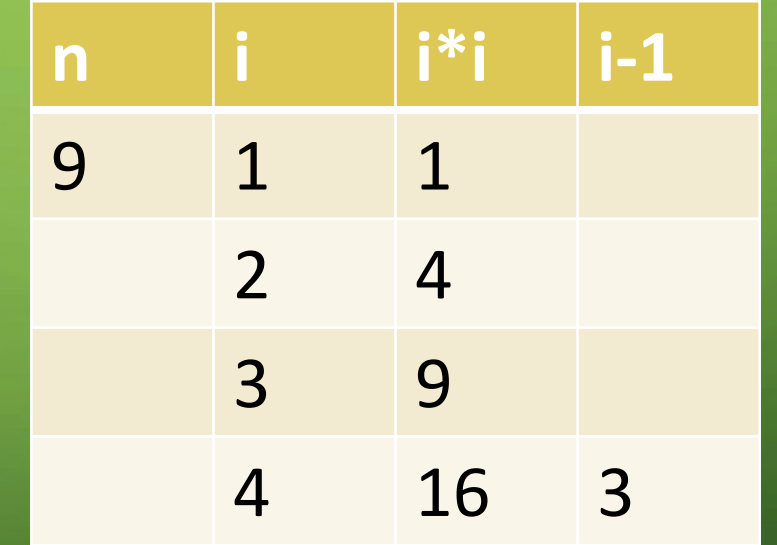

int n,i; cin>>n;  $for (i=1; i* i<=n; i++)$ ; cout<<i-1<<endl;

## Scrie un program care, citind două numere naturale **a** și **b**, afișează cel mai mare divizor comun al lor.

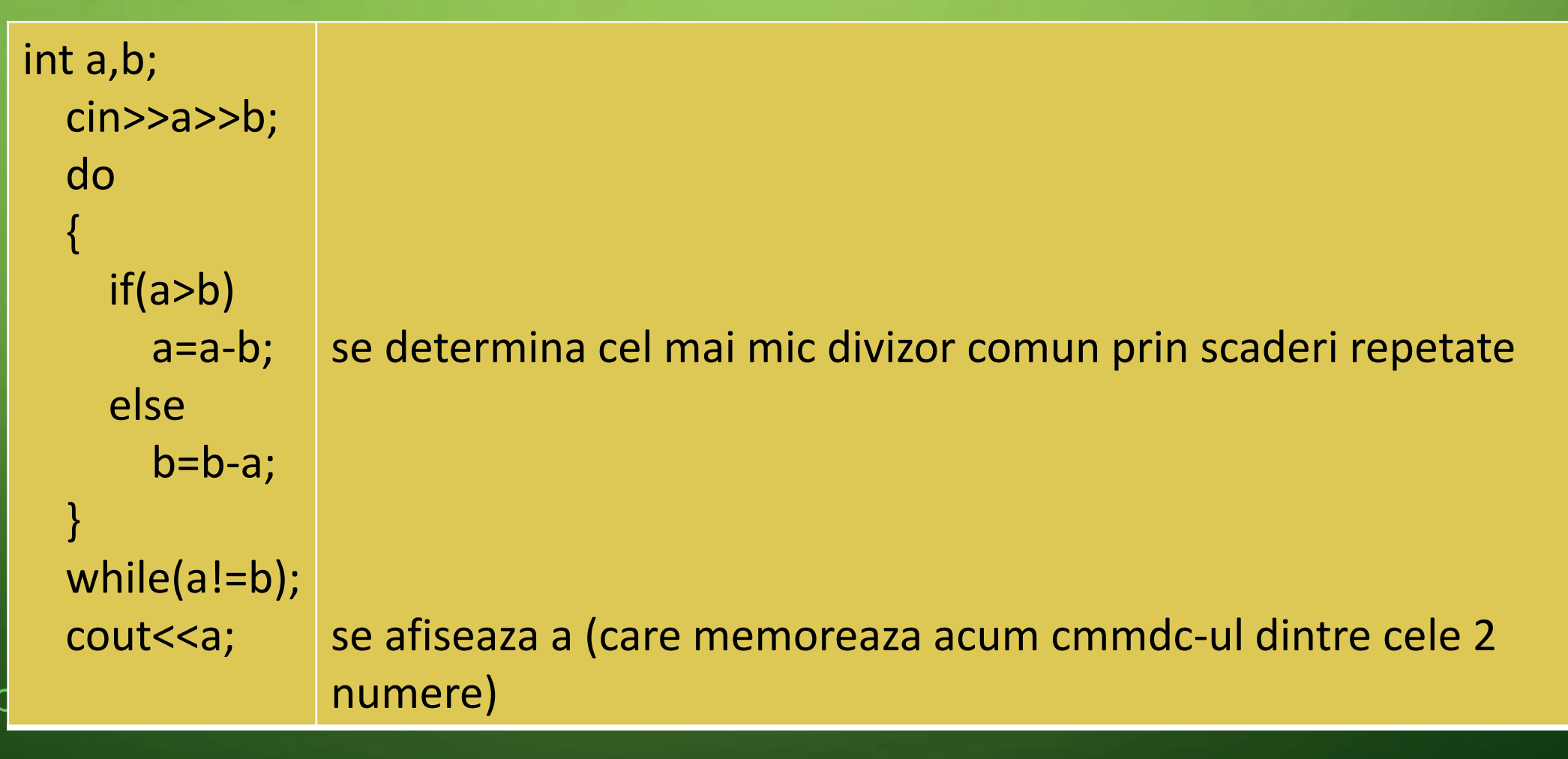